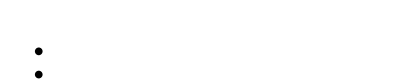

lexzur

م <mark>M00000099 استحواذ- شركة العاصي التجارية</mark><br>مسألة - مسألة قانونية 《  $\mathbb{S}$ تم انجازها أهفتوح أ تم الغائها الله الي.<br>الماء معلومات عامة وي ما بلة للفوترة الس <mark>@</mark> مستحق و.<br>ويا مدفوع SAR 20,000.00 ري.<br><mark>پ</mark>نج انتمان الحقول الإضافية المتعاقدين الخارجيين معلومات عامة "  $\begin{picture}(130,10) \put(0,0){\line(1,0){10}} \put(15,0){\line(1,0){10}} \put(15,0){\line(1,0){10}} \put(15,0){\line(1,0){10}} \put(15,0){\line(1,0){10}} \put(15,0){\line(1,0){10}} \put(15,0){\line(1,0){10}} \put(15,0){\line(1,0){10}} \put(15,0){\line(1,0){10}} \put(15,0){\line(1,0){10}} \put(15,0){\line(1,0){10}} \put(15,0){\line($ رية الأشخاص المعنيين المسافقون Legal Opinion - رأي قانوني استحواذ- شركة العاصي التجارية  $\downarrow$ فلاحظات نطاق العمل • <mark>...</mark> العنوان <mark>•</mark> تدقيق ← اروی العابدین المكلف **Contract** System Workflow (default) سير العمل المستخدم وضع سير العمل **أثا** المهام المتعلقة .<br>اختر المستخدم المستخدم المستخدم المستخدم المستخدم المستخدم المستخدم المستخدم المستخدم المستخدم المستخدم المستخ<br>المستخدم المستخدم المستخدم المستخدم المستخدم المستخدم المستخدم المستخدم المستخدم المستخدم المستخدم المستخدم أحيلت عبر  $\mathbb{Q}_\epsilon$  $\hbox{\large \it Q}$ شركة العاصي الملف <sup>ج</sup>ے 1253636 رقم المرجع الداخلي ر<br>التذكيرات لا يوجد درجة متوسطة  $\blacktriangle$  $\mathbb{Q}$  $\begin{array}{cc} \bullet & \bullet \end{array}$ مرحلة المسألة الأولوية └ رسائل البريد الإلكتروني <mark>New</mark>  $\mathbb Q_\varepsilon$  شركة العاصي التجارية  $\P$   $\bullet$   $\blacksquare$ 5,000 القيمة المطالب بها (SAR) اسم الموكل $\mathbb{Z}$ اء<br>- معام المستشارين المتعلقة  $\mathbb{C}^{\bullet}$  تفضيلات الفواتير  $\mathbb{C}^{\bullet}$ الموضوع <sup>0</sup> اءُ | فواتير للدفع | المعدل بالساعة طريقة الدفع النفقات الثاني **فى** الخصوصية ن سجلات الوقت)  $\bullet$  أهم المستجدات المسائل / الدعاوى المتعلقة  $\blacklozenge$ مشاركة الخصوصية مع  $\gg$ جميع المستخدمين ي.<br>العقود و المستندات

 $\mathbb{Z}$  $\rightarrow$ 

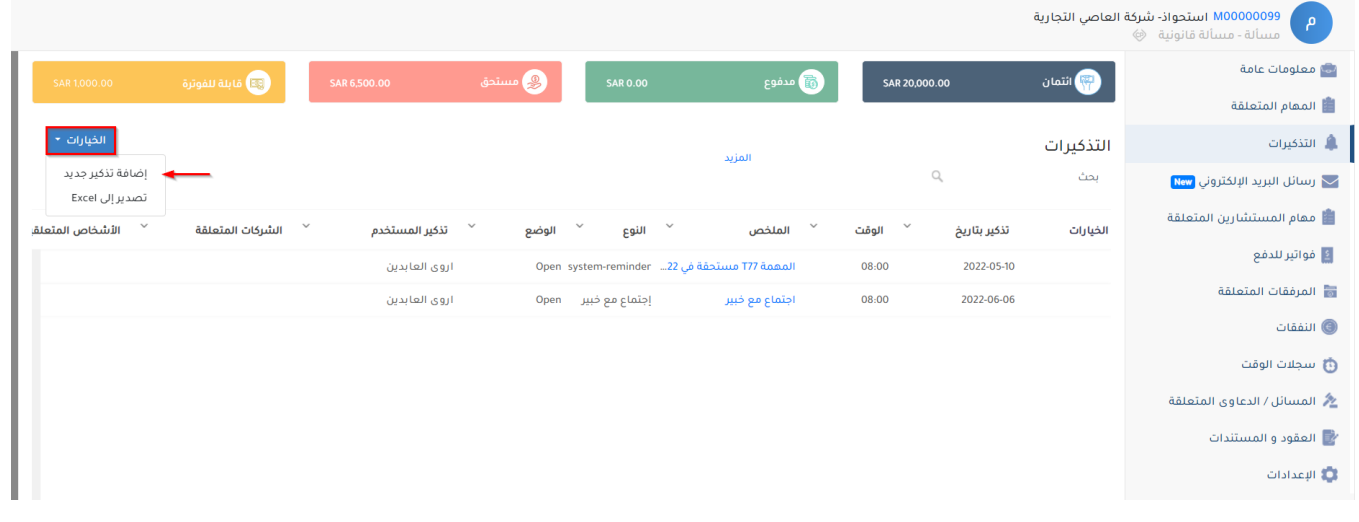

 $.5:$ 

- 
- $\begin{array}{c} \bullet \quad : \\ \bullet \quad : \\ \bullet \quad : \\ \bullet \quad : \\ \bullet \quad : \end{array}$
- 
- 
- 

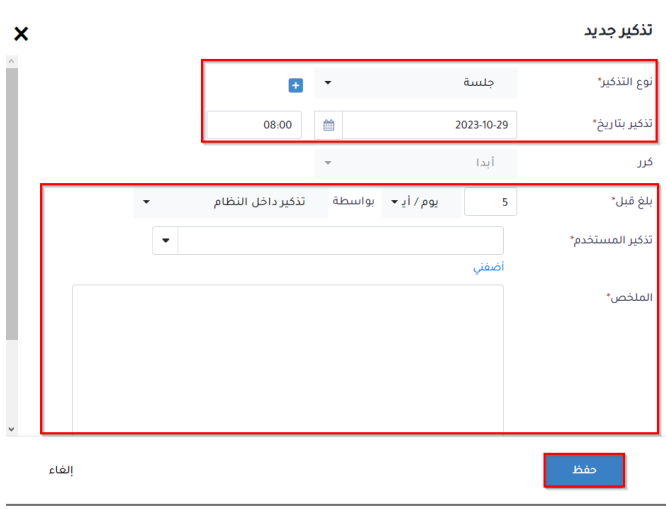

## Excel

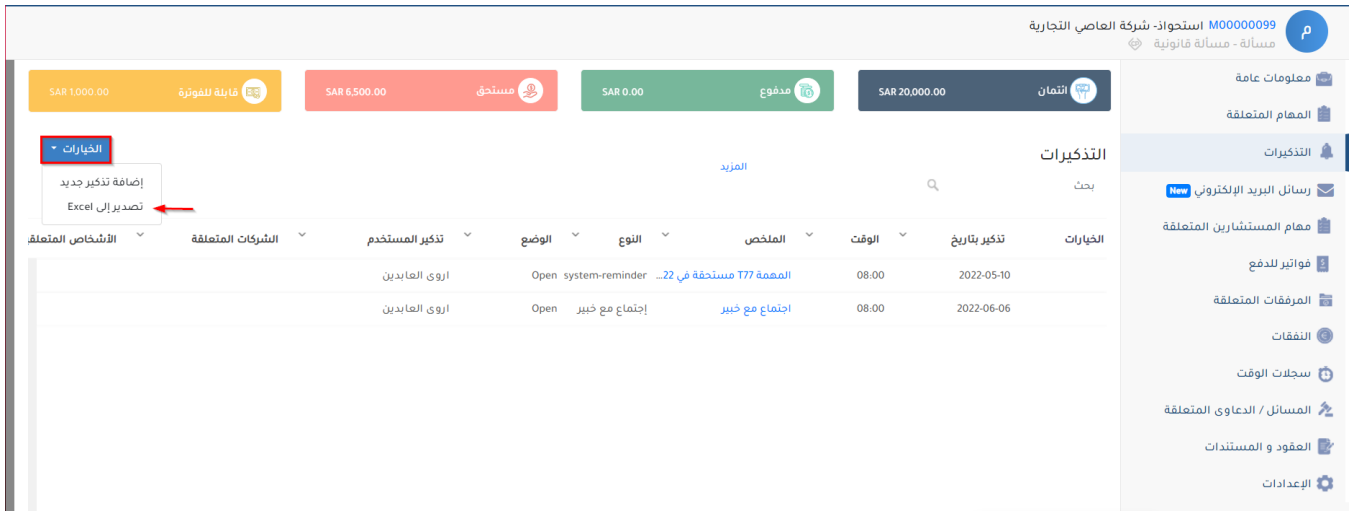

lexzur